#### Тема №7

#### **Робота з базами даних**

## Поняття про JDBC

- Можливості, пов'язані з доступом з Java-програм до баз даних.
- **Такі засоби утворюють інтерфейс** JDBC (Java DataBase Connectivity).
- Базовий пакет **java.sql**.
- Додаткові можливості **javax.sql**.

### JDBC: продовження

- За задумом універсальні засоби, придатні для роботи з будь-якою БД.
- Для взаємодії з конкретною БД драйвер БД, який розробляється постачальником.

#### Базова схема

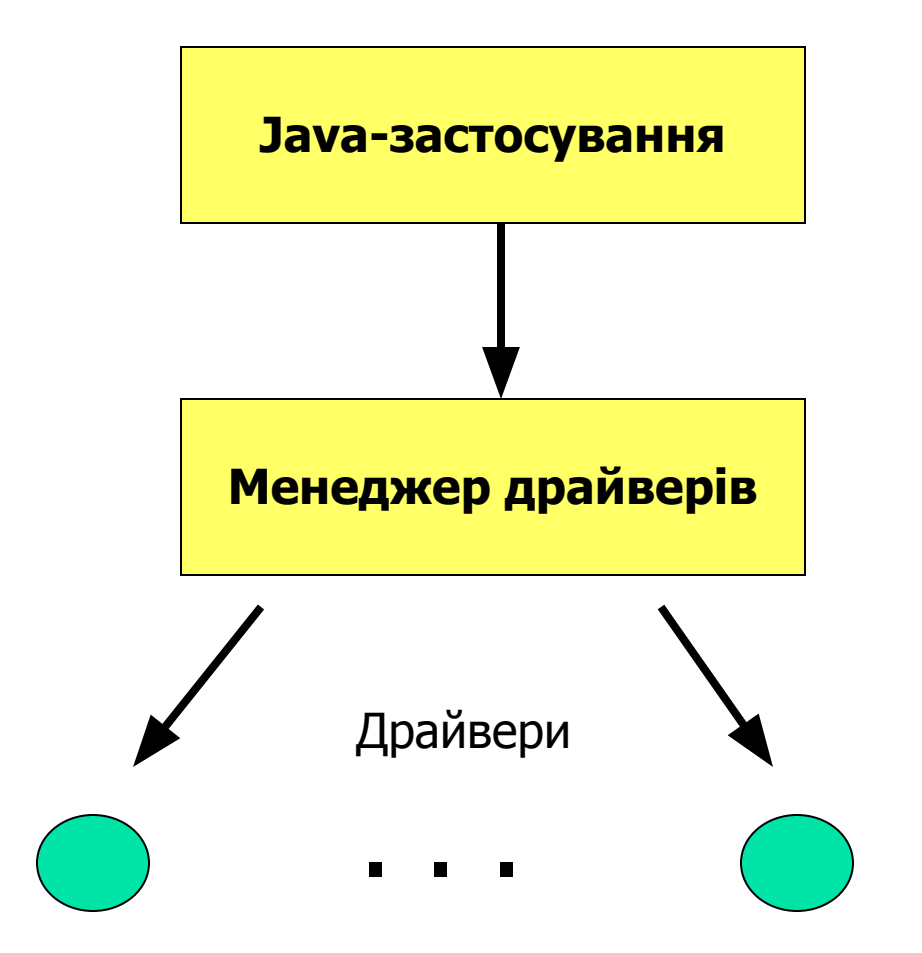

## Клас DriverManager

- Вабезпечує реєстрацію драйверів БД, з'єднання з конкретною БД та передачу драйверові SQL-запити.
- **Використання DriverManager** не дуже рекомендується для розвинених корпоративних застосувань. Рекомендується - на основі реалізації інтерфейса **DataSource**.

## Про драйвери БД

- Є різні типи драйверів.
- **Один з них (мабуть, історично** перший) - т.зв. (міст) **JDBC-ODBC**.
- Найбільш перспективними вважаються драйвери, написані повністю на Java і здатні безпосередньо контактувати з сервером БД.

## Приклад роботи з базою даних

public static void main(String args []) throws Exception { **String dbName="jdbc:odbc:test";** System.out.println("Hello, folks"); **String query="SELECT \* from student"; Class.forName("sun.jdbc.odbc.JdbcOdbcDriver"); Connection conn = DriverManager.getConnection(dbName); Statement statement = conn.createStatement(); ResultSet rs=statement.executeQuery(query); while (rs.next()) { System.out.println(rs.getString("name")+" "+rs.getString("Rating"));} rs.close();**  }

### Більш рекомендована схема

```
try { отримати з'єднання
  try { операції}
finally \{conn.close();\}}<br>}
catch (SQLException se) {
повідомдення про помилку
}
```
## Оновлення БД

**В Якщо дається запит на оновлення** бази даних, замість методу executeQuery слід використовувати метод **executeUpdate** (або **execute**).

Підготовлені запити (Prepared Statements)

- підвищення ефективності;
- можна задавати параметри запиту.

# Prepared Statements: приклад

BufferedReader br=new BufferedReader(new InputStreamReader (System.in)); System.out.println("Enter city"); String town=br.readLine(); **String query="SELECT \* from city where town=?";** Class.forName("sun.jdbc.odbc.JdbcOdbcDriver"); Connection conn = DriverManager.getConnection(dbName); **PreparedStatement statement = conn.prepareStatement(query); statement.setString(1,town);** ResultSet rs=statement.executeQuery();

### Деякі інші можливості

- Робота з метаданими.
- *■* Транзакції.